# **❶『私PC愛好会PRパンプ作成のシナリオ』**

## **全体構成を下記シナリオ(の見直しを含め)を具現出来る様に工夫する**

## **「イントロ」**

➢終活のドキュメントを収納する手作り化粧箱を手に入れたくて日光彫サークル入会し目的を叶えました

> 終活も纏めが完成し、オマケに"遺影額"完成しその遺影撮影まで済ませたのに…

## **「初めての印象」**

- ➢ お誘いを受けて"小山シルバー人材センタ・PC愛好会"に恐る恐る入会 ・ ・ ・ ・ ・ して見ました
- ➢ 初回から、自分の抱えている疑問や行き詰まりに真面目な対応でビックリポン
- ➢ 素晴らしいサークル仲間に巡り会えて喜び一杯、PCの面白さに引き込まれた

#### **「経過」**

- ➢ 残りの人生に、また欲が出て来て月一回の定例会が待ち遠しく
- ➢ そうこうする内にコロナ騒ぎで対面定例会もままならず残念な事態に
- ▶ ところが"ドッコイ"会長さんの音頭で、テレワーク提案有りまたまた未経験分野でオロオロ・ウロウロ

## **「分からないから面白い」**

- ➢ 入会前には考えられなかった"テレワークへの参加"もヨチヨチながら必死にブラ下がり
- ➢ 毎週のテレワークで新たな発見有って、毎週ワクワク
- ➢ 一方で、画像処理など新たなテクニックも色々提案が有り、習得には皆さんの支援が有り全く退屈なし

## **「入会のお薦め」**

- ➢ パソコンは思いの他、奥が深く間口も広大ですが難しい事では有りません
- > 特にPC愛好会の皆さんは懇切丁寧…何時の間にか新しいスキルが自分のものになる達成感を満喫
- ➢ 第2・第3の人生の活動の場にとても良い場所だと思います
- > 先ずは、一歩踏み出しませんか?
- > 心配はそれからでも遅くは有りませんよ!

#### **「連絡先」**

- ➢パンフに連絡先を印刷
- ➢ QRコードから、Google Formへの記入が出来る方法も工夫

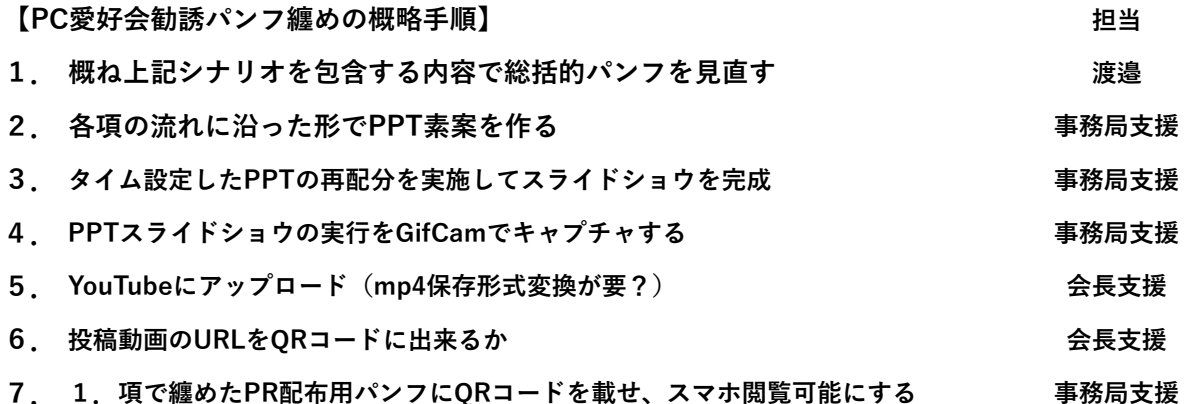